# tabilida

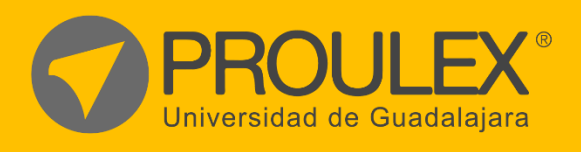

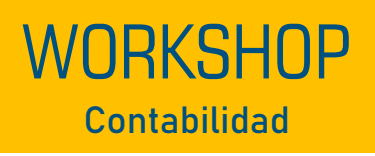

 $\circledR$ 

# CONTPAQi® Contabilidad.

# Contabilidad.

# **¿Qué es?**

COMPAQ Contabilidad es un programa que forma parte de las herramientas que ofrece contpaqi el cual nos facilita la captura registro de las operaciones financieras de una empresa.

# **Descripción del curso**

Este Curso tiene como finalidad para el alumno que desarrolle los conocimientos como:

- Interfaz del programa
- Crear una empresa
- Configuración de empresa
- Catalogo de cuentas
- Registro y captura de datos
- Generación de reportes
- Cierre del ejercicio

#### **Esquema del programa**

En el programa de estudio se dotará con conocimientos básicos de contabilidad para tener una mayor comprensión y manejo del sistema contable y generar una contabilidad que proporcione información oportuna de la situación financiera de una empresa para la toma de decisiones y cumplir con todas las obligaciones fiscales que señala el código fiscal de la federación.

#### **Metodología de enseñanza**

En este curso el alumno elaborará practicas diseñadas para aplicar los conocimientos que vaya adquiriendo durante el curso la clase será teórica practica para hacer una clase más dinámica y amena para el alumno.

El profesor auxiliara al alumno con cualquier duda de los temas expuestos en el curso, además de guiar al alumno paso a paso en el contenido del curso.

#### **Objetivo**

El Objetivo del curso es crear una Empresa su Catalogo de cuentas y Realizar una configuración adecuada a las necesidades de cada empresa.

Además, se capacitará al alumno para el manejo de las herramientas que ofrece el programa para hacer mas eficiente el trabajo, registro y captura de las operaciones de la empresa.

#### **Expectativas**

Se pretende que el Alumno durante el curso desarrolle conocimientos del sistema contable necesarios para aplicarlos en sus empresas o trabajos además de ayudar al alumno a automatizar el proceso de información contable brindándole una visión global del estado de la empresa.

#### **Perfil del estudiante**

Este curso está dirigido al público en general a estudiantes de contabilidad, contadores, dueños de negocios o empresas que estén interesadas en los procesos contables.

#### **Requisitos de finalización**

El alumno para poder acreditar el curso realizara un proyecto final con los siguientes requisitos:

- Crear una empresa.
- Configurar la empresa.
- Crear un catalogo de cuentas.
- A partir de asientos contables elaborar una contabilidad.

## **CONTENIDO DEL CURSO**

#### **Introducción**

- Conocimientos básicos de contabilidad.
- Crear una empresa.
- Configuración de la empresa.
- Catalogo de cuentas.

#### **Captura y Registro de operaciones.**

- Configuración para captura en pólizas.
- Como crear un catalogo de cuentas.
- Captura de movimientos en pólizas.
- Tipos de pólizas.
- Captura de pólizas asignando CFDI o XML.

#### **Procesos Especiales**

- Cargar XML al ADD.
- Generar reportes.
- Cierre de periodos.
- Envió de contabilidad electrónica.
- Uso del contabilizador que nos permite realizar pólizas a partir de un CFDI o XML.
- Envió de la DIOT a través del sistema.

#### **Software utilizado**

CONTPAQ i® CONTABILIDAD

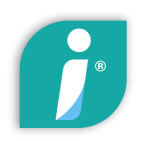

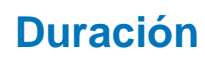

40hrs.

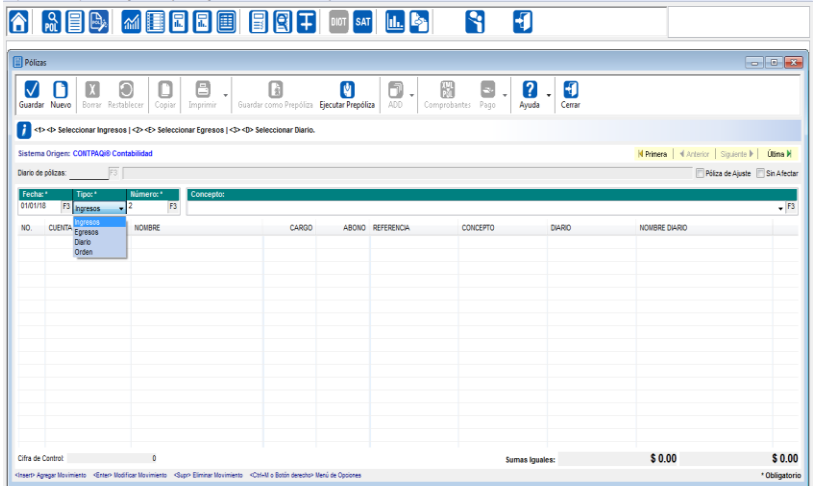

#### **Captura de pólizas y tipos de póliza.**

- Egresos en estas pólizas se nos permite capturar las compras realizadas por las empresas.
- Ingresos en estas pólizas se nos permite capturar los registros de todo lo que implique una entrada de dinero, ya sea en efectivo transferencia o cheque y del cual se deba expedir una factura.
- Diario en este tipo de póliza se deben registrar y anexar los comprobantes de aquellas operaciones del negocio por las cuales no se tengan que hacer algún movimiento bancario en la cuenta del negocio.

# **Contabilizador.**

- El contabilizador es una herramienta que nos permite realizar nuestras operaciones de manera mas rápida y practica.
- Nos ayuda a crear pólizas de manera automatizada a partir de la información de nuestros CFDI o XML.

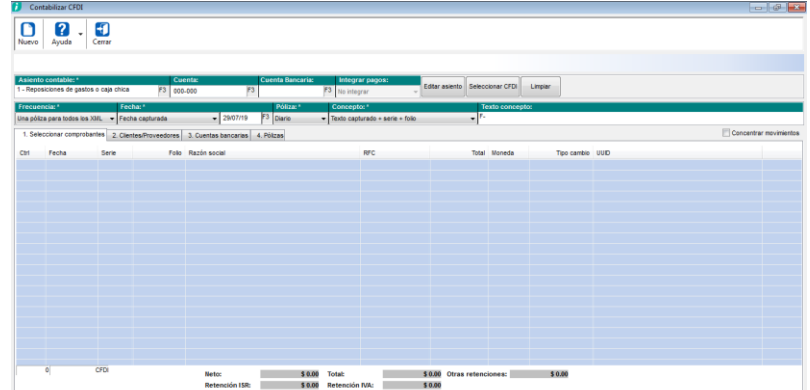

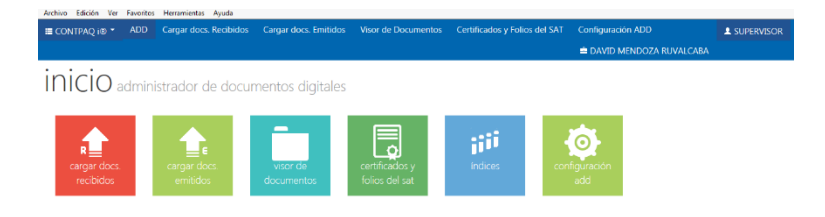

### **Cargar CFDI o XML al ADD.**

- El administrador de documentos digitales (ADD) es un modulo que te permite almacenar y buscar y administrar documentos y comprobantes fiscales digitales que emitas o recibas en la empresa.
- El uso del administrador de documentos digitales (ADD) es necesario para realizar la contabilidad electrónica
- Uso de herramienta XML en línea que ofrece COMPAQ.

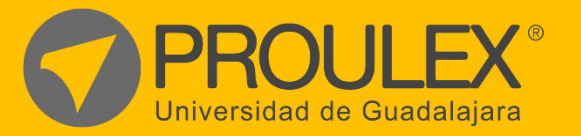

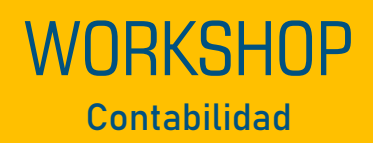